$<<$ Office 2003  $>>$ 

 $<<$  Office  $2003$   $>>$ 

, tushu007.com

- 13 ISBN 9787115223104
- 10 ISBN 7115223106

出版时间:2010-5

页数:418

PDF

更多资源请访问:http://www.tushu007.com

 $<<$ Office 2003  $>>$ 

Office

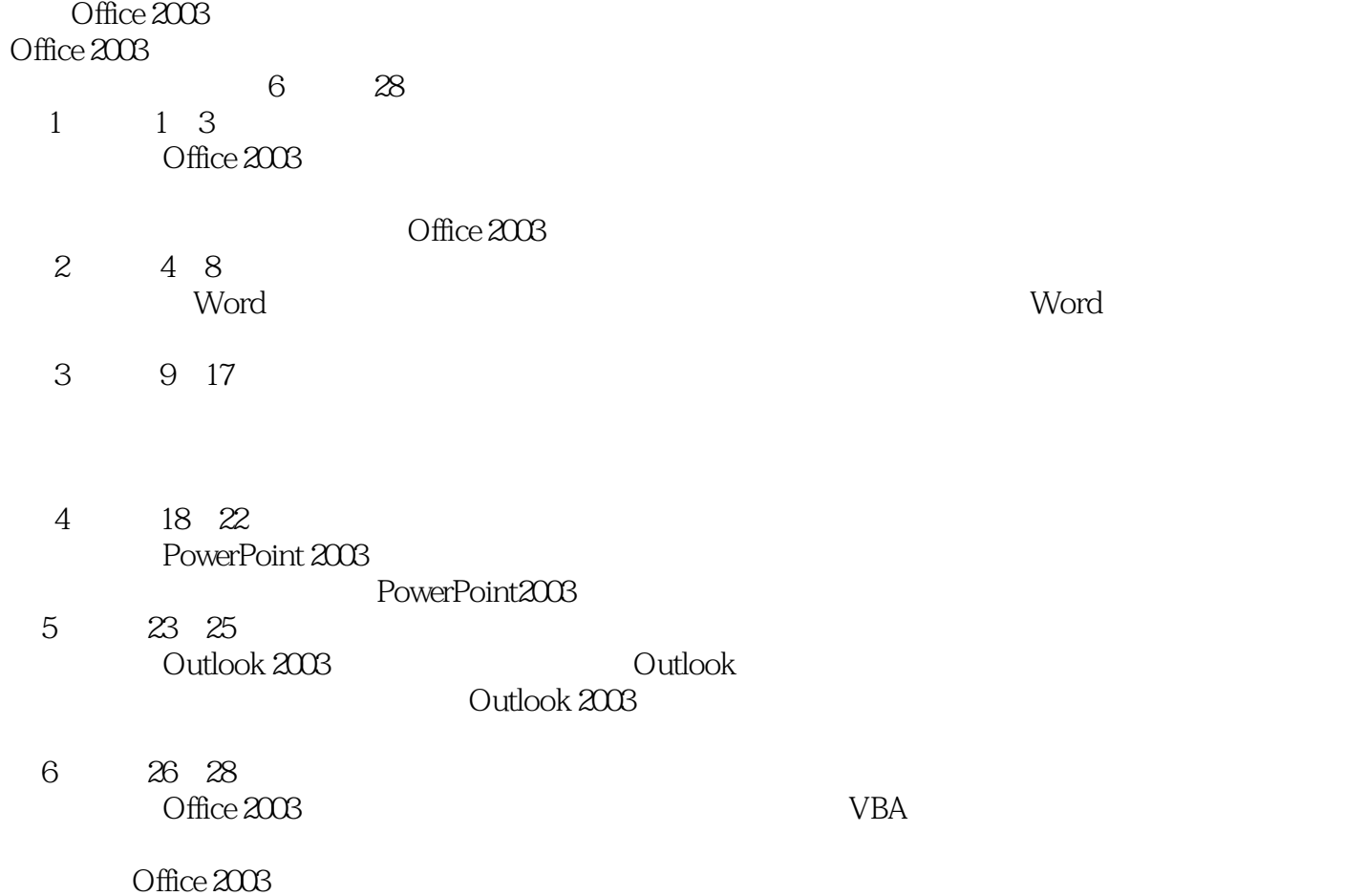

Office 2003

 $,$  tushu007.com

, tushu007.com

 $<<$ Office 2003  $>>$ 

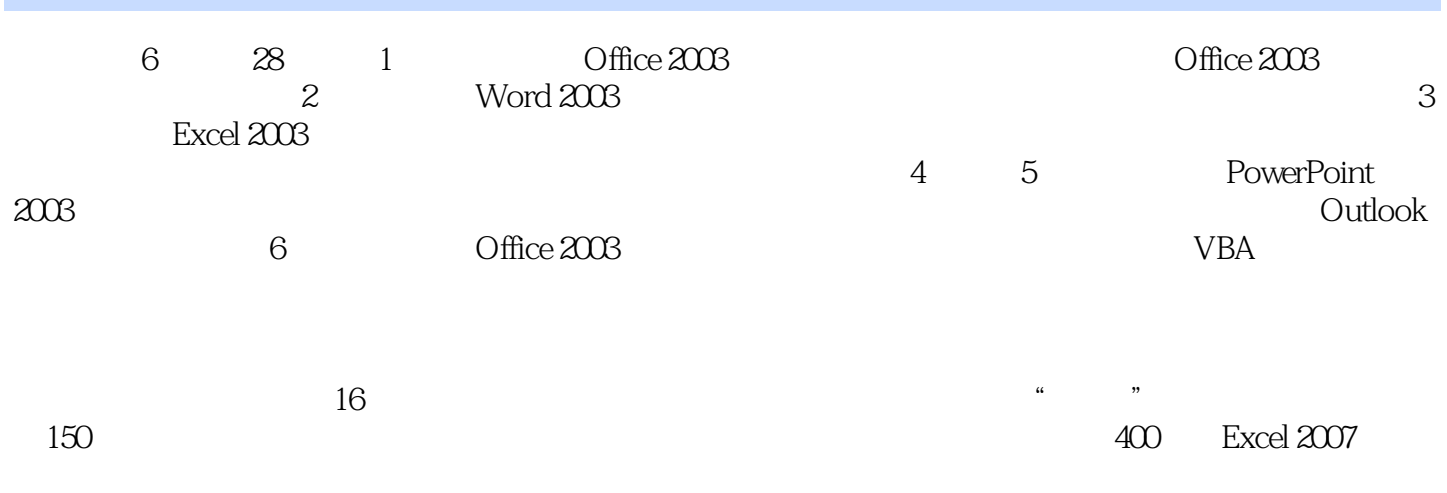

Office 2003

, tushu007.com

## <<Office 2003

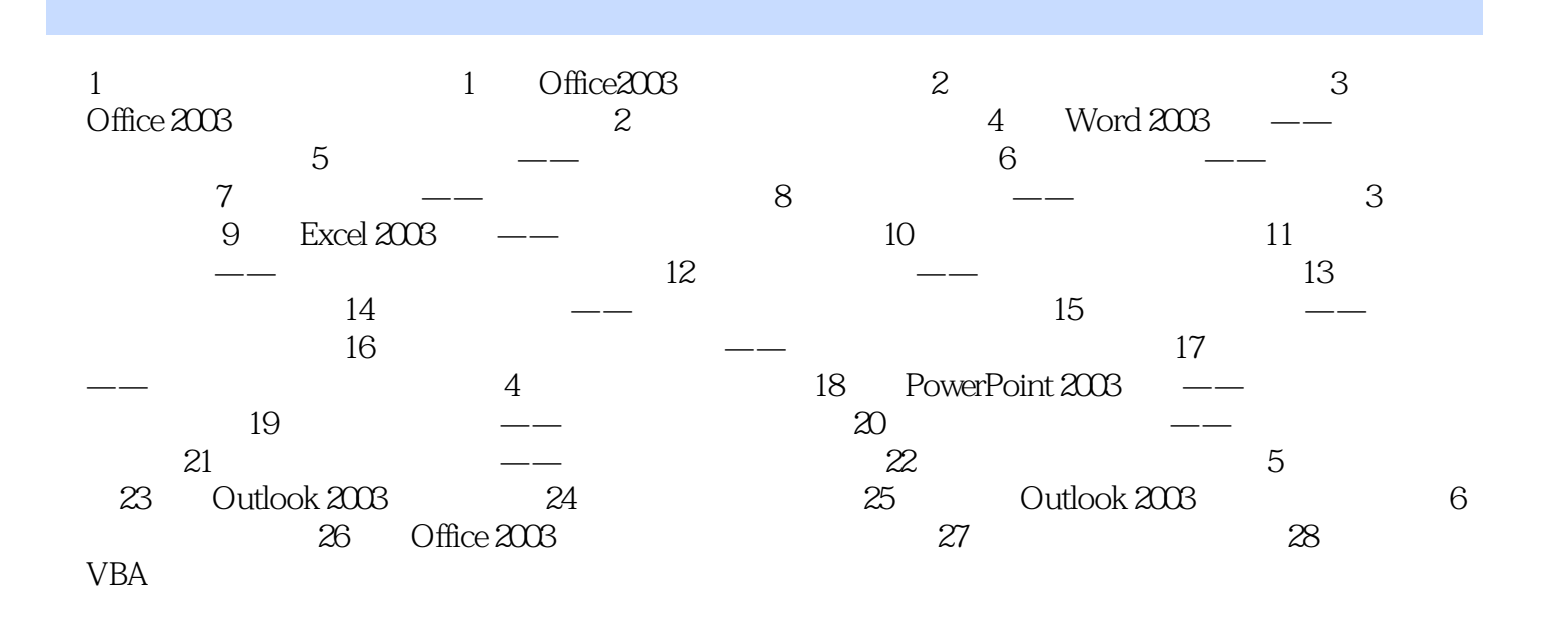

 $,$  tushu007.com

 $<<$ Office 2003  $>>$ 

 $<<$ Office 2003  $>>$ 

Office 2003

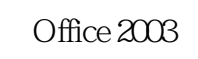

, tushu007.com

 $\frac{a}{\sqrt{a}}$  ,  $\frac{b}{\sqrt{a}}$  ,  $\frac{c}{\sqrt{a}}$  ,  $\frac{a}{\sqrt{a}}$  ,  $\frac{a}{\sqrt{a}}$  ,  $\frac{b}{\sqrt{a}}$  $16$  Office  $2003$  $150$ 400 Excel 2007

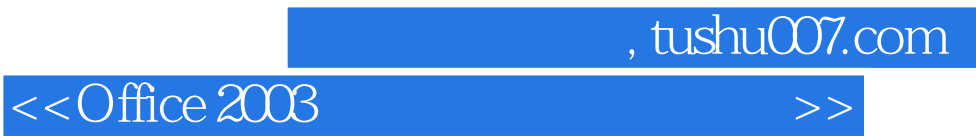

本站所提供下载的PDF图书仅提供预览和简介,请支持正版图书。

更多资源请访问:http://www.tushu007.com